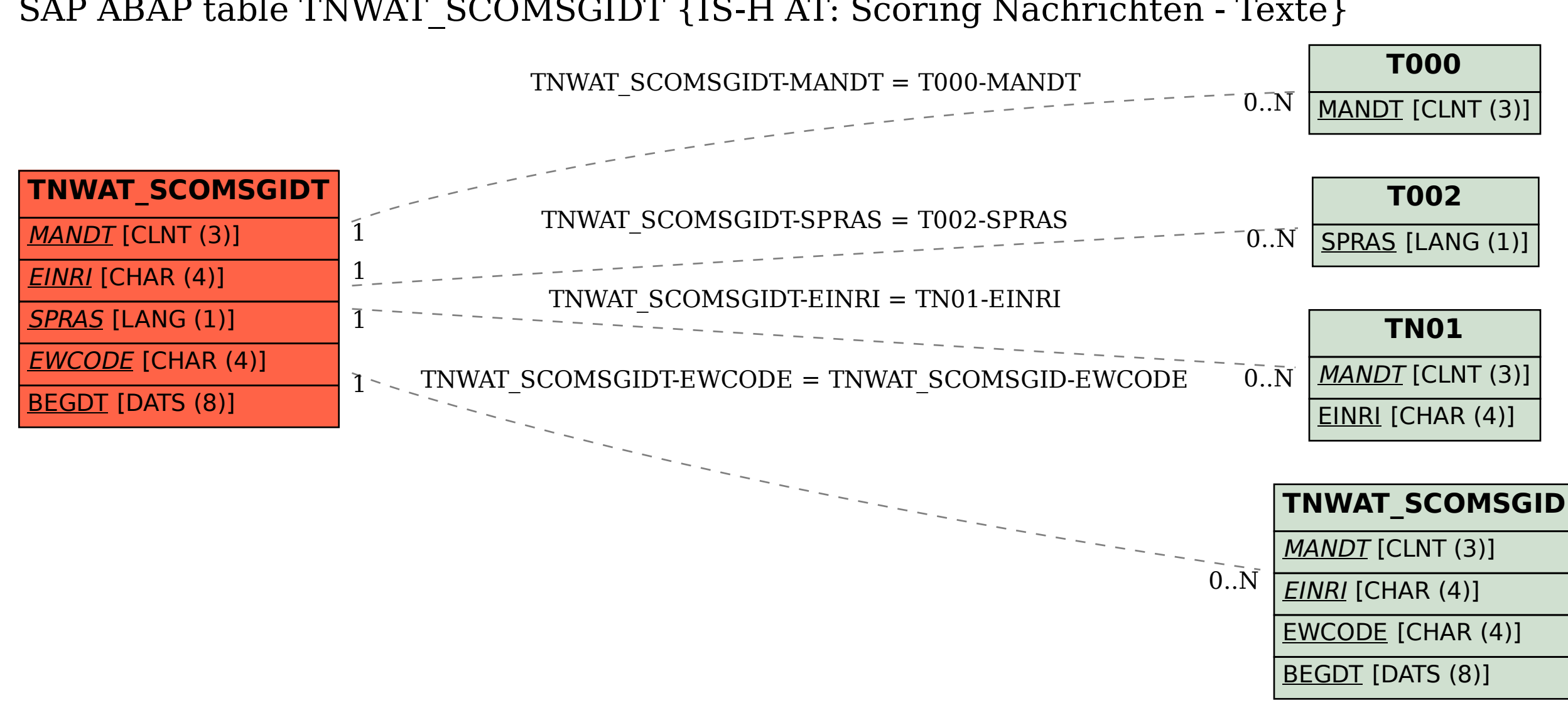

SAP ABAP table TNWAT\_SCOMSGIDT {IS-H AT: Scoring Nachrichten - Texte}